code::art::0

## code::art

code::art is an art journal which publishes code.

The intent of the journal is to further explore the relationship between code and art, and to challenge our perceptions of what both can look like.

You can find code::art online at <a href="https://code-art.xyz">https://code-art.xyz</a>, or on Twitter <a href="https://code-art.xyz">accdeart\_journal</a>. Get in touch by email at <a href="codeartjournal@gmail.com">codeartjournal@gmail.com</a>.

© 2019 code::art, all rights reserved Copyright of published pieces remains with the authors

# Issue #0

Our first issue has a huge range of pieces: codified visual art of James Joyce's Ulysses, a programming language which weaves text, pyramids which make music, "Hello World" written only with empty folders on a file system, and much more!

Thank you to everyone who submitted their work; many of these pieces really surprised me and go beyond what I was expecting out of this project.

I hope that readers will be inspired to consider what the function and purpose of code is and think about submitting for our next issue!

Sy Brand

Editor

journal: code::art

issue: 0

contents:

3: Alice Strete, over/under

4: Ania Kapuścińska, compare\_jsons.py

5: Gilberto Agostinho, The Method Is Just A Tool

6: Emma Cozzani & Mathieu Tremblin, French Lovers

7: Jarred Parkinson

8-10: Viviana Álvarez Chomón, Ohmmmmm

11: Péter Horváth, Pirate

12: Emiko Artemis, Love Abridged

13-14: Kay Lyon, Ulysses

15: Juan Alberto "stage7" Martínez, Tree?

16: Claude Heiland-Allen, unsafeLaunchMissiles.sh

17-18: Peter Zinovieff, Please Make Me A Beautiful Composition

19-20: Nancy Mauro-Flude, Sundering Code

21-22: Dave & Fania Everitt, Personal Space

23: Anna Carreras, Merge Pendent (or that moment in life when you fall in love and you do nothing)

24: Daniel Temkin, A Hello, World program in the Folders language

25: Ian Gibbins, preface - edge detection

26: Michael Carlisle, Cynical American Preamble

27-28: Lee Tusman, 555buildings.html

29: Greg Stewart, Love is Beautiful

30: Geoff Davis, Carry on Computing

31: Björn Fahller, Insertion Sort in BASIC C++

32: Isabella Muerte, CMake Ternary (The C Stands For Cursed)

2

| > over 10, under 1, over 10, under 1, over 10, under 1, over 10, under 1, over 10               |
|-------------------------------------------------------------------------------------------------|
| > over 9, under 2, over 9, under 2, over 9, under 2, over 9, under 2, over 9                    |
| > over 8, under 3, over 8, under 3, over 8, under 3, over 8, under 3, over 8                    |
| > over 7, under 4, over 7, under 4, over 7, under 4, over 7, under 4, over 7                    |
| ><br>> over 6, under 5, over 6, under 5, over 6, under 5, over 6, under 5, over 6               |
| ><br>> over 5, under 6, over 5, under 6, over 5, under 6, over 5, under 6, over 5               |
| > > over 4, under 7, over 4, under 7, over 4, under 7, over 4, under 7, over 4                  |
| > > over 3, under 8, over 3, under 8, over 3, under 8, over 3, under 8, over 3                  |
| ><br>> over 2, under 9, over 2, under 9, over 2, under 9, over 2, under 9, over 2               |
| > > over 1, under 10, over 1, under 10, over 1, under 10, over 1, under 10, over 1              |
| > over 2, under 9, over 2, under 9, over 2, under 9, over 2, under 9, over 2                    |
| >                                                                                               |
| <pre>&gt; over 3, under 8, over 3, under 8, over 3, under 8, over 3, under 8, over 3 &gt;</pre> |
| > over 4, under 7, over 4, under 7, over 4, under 7, over 4, under 7, over 4                    |
| > over 5, under 6, over 5, under 6, over 5, under 6, over 5, under 6, over 5                    |
| ><br>> over 6, under 5, over 6, under 5, over 6, under 5, over 6, under 5, over 6               |
| > > over 7, under 4, over 7, under 4, over 7, under 4, over 7, under 4, over 7                  |
| > > over 8, under 3, over 8, under 3, over 8, under 3, over 8, under 3, over 8                  |
| > > over 9, under 2, over 9, under 2, over 9, under 2, over 9, under 2, over 9                  |
| > > over 10, under 1, over 10, under 1, over 10, under 1, over 10, under 1, over 10             |

#### > pattern

She works …utomatical…y. Only ha…→half a mi…u on the task. Transport ... by rhyth ... and monot ... , she wa ... ters off, drifts away, lo-+++ herself-+++ the seg-++tes she -++es, the numbers she rec., the c., behind., kevs: ..., figures she transc-++++ Micr-++++essing-+++++ hears-+++++ she isn't liste ..... She s.... Pattern tau ++++++ nes ++++++ c +++++ nes ++++++ post office com ">>>>>f we">>>>>f we">>>>>fmin">>>>>ents">>>>>faphy now forms birth. ">>>> on a m">>> eam. or ">>> an inte >>> e scale." Wired to an un-++\*net of -++\*erceptib-++\*connecti-+++ and lines, she decrypts ... encodes... switching... d swappi... exchange. "etters to "igits, wor"s to keys, "woice to

```
import ison
import pathlib
import sys
def compare_dicts(dict_1, dict_2, prefix):
    for key, val_1 in dict_1.items():
        val_2 = dict_2.get(key)
        if isinstance(val_1, dict) and isinstance(val_2, dict):
            diff.extend(compare dicts(val 1, val 2, prefix + f'.{key}'))
        elif isinstance(val_1, list) and isinstance(val_2, list):
            diff.extend(compare_lists(val_1, val_2, prefix + f'.{key}'))
        elif val_1 != val_2:
            diff.append(f'{prefix}.{key} | in first: {val_1}, in second: {val_2}')
    return diff
def compare lists(list 1, list 2, prefix):
    if len(list_1) != len(list_2):
        diff.append(f'{prefix} | in first has length {len(list_1)}, in second {len(list_2)}')
        for i, (val_1, val_2) in enumerate(zip(list_1, list_2)):
            if isinstance(val_1, dict) and isinstance(val_2, dict):
                diff.extend(compare_dicts(val_1, val_2, prefix + f'[{i}]'))
            elif isinstance(val_1, list) and isinstance(val_2, list):
                diff.extend(compare_lists(val_1, val_2, prefix + f'[{i}]'))
            elif val_1 != val_2:
                diff.append(f'{prefix}[{i}] | in first: {val_1}, in second: {val_2}')
    return diff
if __name__ == '__main__':
    json_1 = json.loads(pathlib.Path(sys.argv[1]).read_text())
    json_2 = json.loads(pathlib.Path(sys.argv[2]).read_text())
    for e in compare_dicts(json_1, json_2, ''):
        print(e)
```

import os

```
header = r"""\documentclass[11pt,a4paper,english]{article}
\usepackage{color}
\usepackage{hyphenat}
\title{\texttt{The Method Is Just A Tool}}
\author{\texttt{Gilberto Agostinho}}
\date{}
\newcommand*\justify{%
  \fontdimen2\font=0.4em% interword space
  \fontdimen3\font=0.2em% interword stretch
  \fontdimen4\font=0.1em% interword shrink
  \fontdimen7\font=0.1em% extra space
  \hyphenchar\font=`\-% allowing hyphenation
}
\begin{document}
\maketitle
\texttt{\justify
.....
footer = r"""}
\end{document}"""
with open('method.tex', 'w') as output:
  output.write(header)
  for in range(293295):
    output.write("Art is not a fetish, the method is just a tool.\n")
  output.write("\\textcolor{red}" +
               "{My art is not a fetish, my method is more than a tool.}n")
  for in range(293295):
    output.write("Art is not a fetish, the method is just a tool.\n")
  output.write(footer)
```

```
os.system("lualatex ./method.tex")
```

| ift.brando@yahoo.co                                                                                                    |                                                                                                    |                                                                                                    | "Hidden Message" is a hidden text inserted into the message<br>that appears when the receiver selects the entire text of the<br>email. The hidden text is written in the hex colour code<br>#FFFFFF (white) colour instead of the #000000 default color<br>(black). |                                                                                                    |           |
|----------------------------------------------------------------------------------------------------|----------------------------------------------------------------------------------------------------|----------------------------------------------------------------------------------------------------|----------------------------------------------------------------------------------------------------|----------------------------------------------------------------------------------------------------|-----------|
| : barbaragienn@outii<br>irling                                                                                                    | DOK.COM                                                                                                    |                                                                                                    |                                                                                                    |                                                                                                    |           |
| ust I always be misera<br>ter. It would be better<br>bt here on a Thurs. we<br>HERE I AM. Rented a<br>d 5 others like her to b<br>VENT BEEN TO BEC<br>Y.C. (snuggly little tow<br>po breathing, stop the<br>jurns.<br>ow! Am I fucked up. I (<br>em to help either. Hav<br>nt me out here to get 1 | bile? I try so hard to make people re<br>to remain silent. 'Wowk' Ant I tucket<br>rnt to the desert on Sat., weeks latt<br>car for 2 weeks it cost me \$138.00<br>disk my as and what stench, spin<br>WTFH NO BODY. And won't until<br>it mat it it is ouch subsilevable but<br>town all of N.Y.C. until (should hav<br>apt no motorcycle I got no gift. HON<br>en't found a place to five yet, still<br>a tan. Hawen't seen the sury yet, flo<br>run a way from home at too early or |                                                                                                    | s<br>d]<br>hg,                                                                                                    |                                                                                                    |           |
| tul lonely too isn't it.                                                                                                    |                                                                                                    |                                                                                                    | <b></b>                                                                                                    |                                                                                                    |           |
| n Dean                                                                                                    |                                                                                                    |                                                                                                    | 🖻 Inbox                                                                                                    |                                                                                                    |           |
|                                                                                                    | t'aime Yann. C'est terrib<br>tu saches ce que c'est.<br>ce n'était pas possible, s<br>faire de la vie qui me res<br>pouvait encore m'aimer.                                                                                                    | all.com<br>m<br>es années justement parce que l'écha<br>e. Mais je préére encore étre à t'ains<br>audé de, quell alluion, que c'était me<br>eudes lies encurs pauvent pronére cet<br>Enretour de ca cella dura d'arte<br>state de care de la cella de la cella de la cella<br>tel de la cella de la cella de la cella de la cella de<br>la cella de la cella de la cella de la cella de la cella de<br>la cella de la cella de la cella de la cella de la cella de<br>la cella de la cella de la cella de la cella de la cella de<br>la cella de la cella de la ce | er qu'à ne pas t'aimer. J<br>erveilleux, ça ne pouvait<br>te plénitude. Je ne sais<br>e c'était ça : de me faire<br>arrive que j'aie le cours                                                                                                    | le voudrais que<br>t pas continuer,<br>; pas quoi<br>= croire qu'on                                                                                                    | use<br>to |
|                                                                                                    |                                                                                                    | To : fifine_972@caramail.c<br>mio dolce amor                                                                                                    | om                                                                                                    |                                                                                                    | 70.21 AW  |
|                                                                                                    |                                                                                                    |                                                                                                    | I w                                                                                                    | @<br>ant you so bad                                                                                                    |           |
|                                                                                                    |                                                                                                    | mes sens. Douce et incom<br>Vous fâchez-vous ? Vous v<br>de repos pour votre ami<br>Mais en est-il donc davant<br>vos lèvres, sur votre coeur,<br>portrait n'est pas vous ! Tu                                                                                                    | parable Joséphine, que<br>rois-je triste ? Étes-vous<br>age pour moi, lorsque, r<br>une flamme qui me bri<br>pars à midi, je te verrai                                                                                                    | nir de l'enivrante soirée d'hier n'ont point laissé de repos à<br>l'éffet bizane faités-vous sur mon coeur l<br>s inquiète ? Mon âme est brisée de douleur, et il n'est point<br>me livrant au sentiment profond qui me maîtrise, je puise sur<br>liée. An l'Orst cater unit que je me suis bien aperçu que votre<br>dans 3 heures.<br>balsers ; mais ne m'en donne pas, car il brûle mon sang. |           |
|                                                                                                    |                                                                                                    |                                                                                                    |                                                                                                    |                                                                                                    |           |

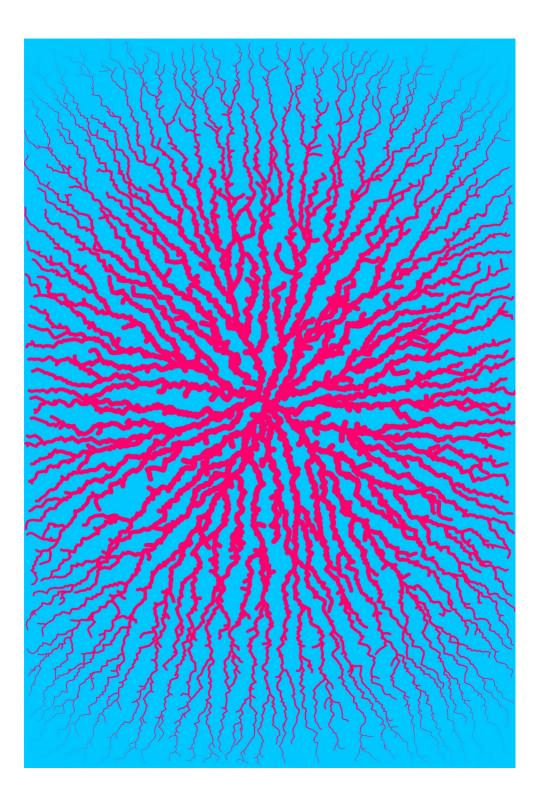

# <ohmmmmm></ohmmmmm>

<ohmmmmm></ohm ananananana≯ohmmmmm> <ohmmmmm ></ohmmmmm> <ohmmmm></ohmmmmm>> <ohmminghigenergy opperation of the second second s <ohmmmm></ohmmmm/ nmmm></ohmmmmmi> <ohmmmmm><**∕ohmmmmm**≫</ohmmmmm> mmm><**∕ohmmmm**m> </ohmmmmm> mmmmmm></ohmmmmmm>> <ohmmmmmm></ohmmmmmm> <ohmmmm></ohmmmm> <ohmmmmh></ohmmmm <ohmmmmohophophmm <ohmmmmohavannmmmvohmmannmm></ohmmmm></ohmmmm></ohmmmmm></ohmmmmm></ohmmmmm> <ohmmmm></ohmmmmm; <ohmmmmi <ohmmr **^**ohmmmmm

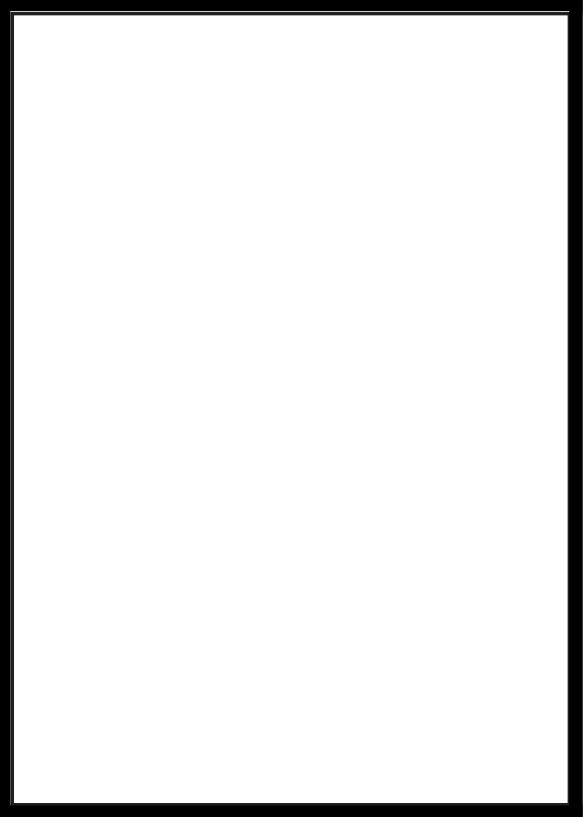

```
#include <iostream>
auto& shout = std::cout;
#define PIRATE(CLASS, BOOTY, LOOT) \
template<BOOTY CLASS::* access> struct theft \
{ \
    friend BOOTY CLASS::* steal() { return access; } \
}; \
BOOTY CLASS::* steal(); \
template class theft<&CLASS::LOOT>
struct Stuff
{
    int value = 0;
};
class Elite
{
public:
    Elite() { property.value = 42; }
private:
    Stuff property;
};
PIRATE(Elite, Stuff, property);
int main()
{
    Elite top1percent;
    Stuff& loot = top1percent.*steal();
    shout << "Shiver me timbers, Ayye got private property:"</pre>
          << loot.value << ".\n";
    return 0;
}
```

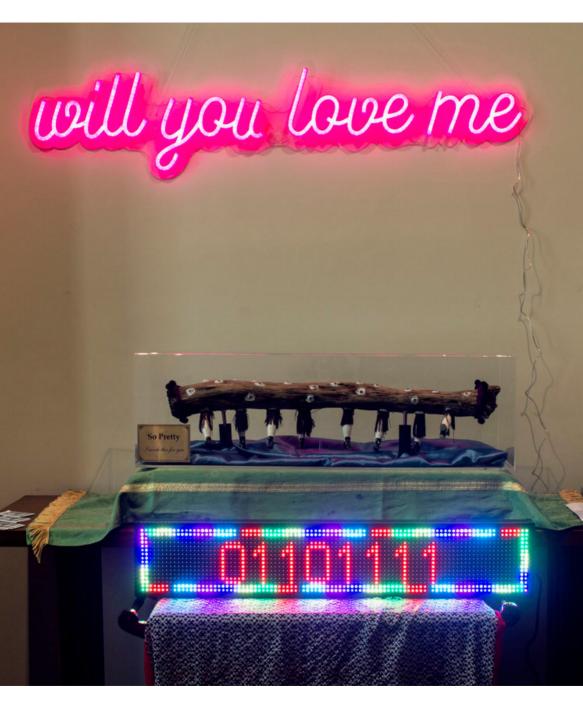

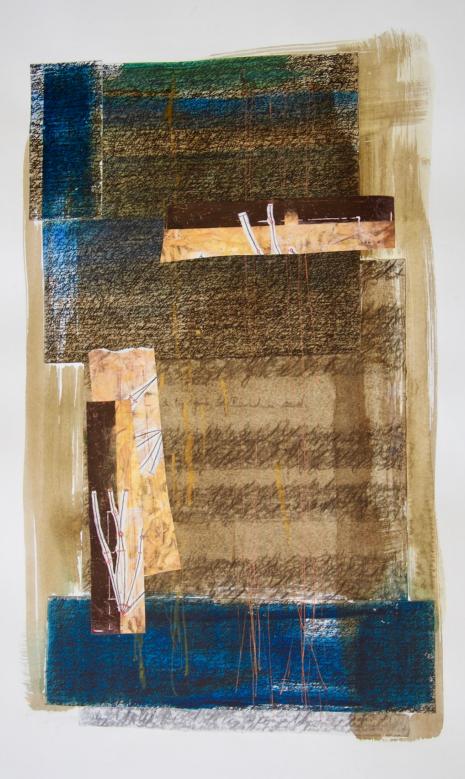

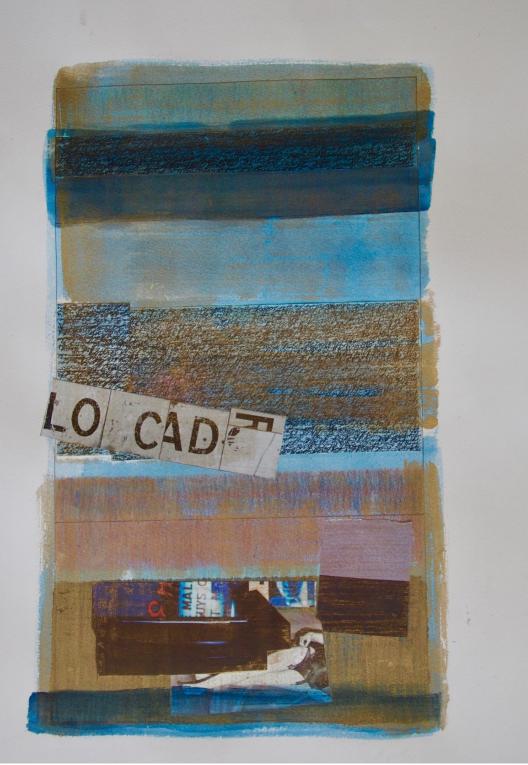

echo ""; \$b='str pad' ;for(\$i=1;\$i<=7; \$i++){echo\$b("",7-\$i ," ",0);\$s=" ";for(\$j=1; \$j<=\$i;\$j++){\$s.=rand(0,1)==</pre> 1?"\* ":"o ";}echo\$s."\n";}echo\$b ("| |", 9," ",0 );echo" "

<?

;;;;;;;

```
> cat unsafeLaunchMissiles.sh
#!/bin/bash
while
   killall -KILL killall &
   killall -KILL killall
do
   killall -KILL killall &
   killall -KILL killall &
   killall -KILL killall &
   killall -KILL killall &
```

### PLEASE MAKE ME A BEAUTIFUL COMPOSITION

### INSTRUCTIONS

Scan and print each of the 4 sides of a pyramid shown in the 4 pictures below. Print the 4 images on stiff A4 paper as large as possible but making sure the images are of the same size. Sellotape them together to make a tetrahedron.

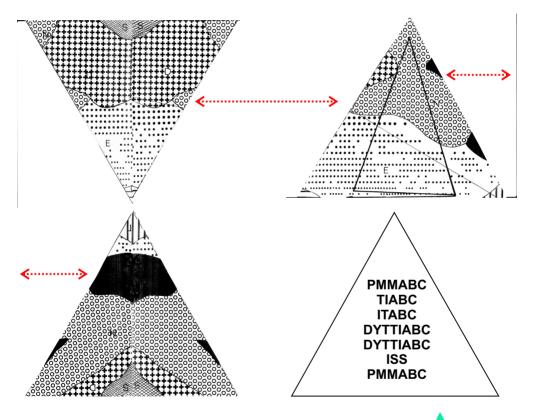

#### THE SHADINGS REPRESENT: S=SURPRISE, T=TENSION, E=EXPECTATION, C=CATHARSIS, N=NEUTRALITY, A=ANXIETY, D=DEPENDANCE, B=BOREDOM

THE INITIALS STAND FOR P=Please, M=Make or Me, A=A, B=Beautiful, C=Composition T=This or Think, I=Is, D=Do, Y=You, S=Suppose or So.

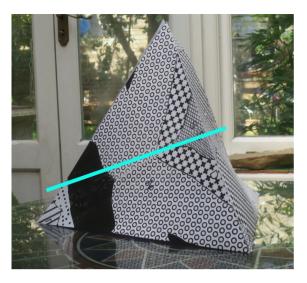

### **COMPOSE SOMETHING**

Make an imaginary slice. Draw a line across the slice. Mark points with proportions of the emotions. **Make the music.** 

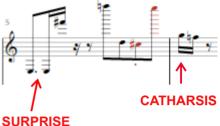

#### ORIGINS

In 1969, with a 4k PDP8/S computer to make music,the future was bright. Maybe we could teach the computer to compose from the 3D model. After all we had a good random number generator using a geiger counter. The bottom triangle of the pyramid shows such a conversation. PMMABC means "Please make me a Beautiful Composition. 50 years later this whole idea is equally impossible. Maybe soon?

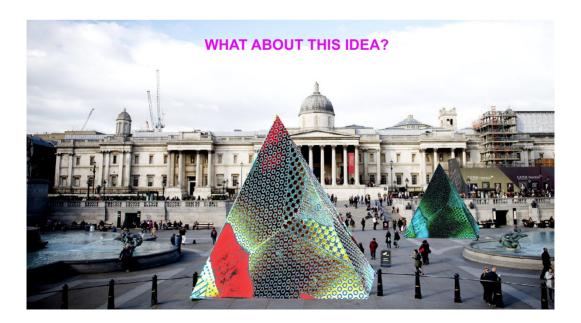

will love (END) should always (FND) and over design over hanging over angst over came over (END) partly went (END) to come (END) do I tomorrow T why I bracelet I why I when I why I what I whv I stories I that I like I but T what I when T what I writing I that I jumper I when I up I

frame T works T which T do T tomorrow T why I bracelet T why I when I whv I what T why I stories I that T like T but T what T when T what I writing I that I jumper I when I up I frame I works T which T how T and I death I and I know I where I text T when I and T recognised I that T end I how I

that T workshop I time T all T patchwork I everyone I paragraph I whilst T (END) one work recent work middle work final work the work only work the work to work the work to work (END) remind me reminds me helped me to me reminds me remind me helped me wrote me recognised me introduced me encouraging me coaxing me photograph me for me remind me (END)

and do to do (END) know what and what has what not what is what know what is what (END) are about yesterday about most about been about out about discussions about thinking about things about are about statement about essay about ways about thinking about (END) that she and she handout she (END) believe he if he that he and he (END)

friends who out who (FND) since you if vou that you something you having you after you so you because you before you now you if vou that you tantrum vou then you guess you that you imagine you missing you that you miss you love vou (END)

```
"use strict";
const category =
   "good": ["lov", "brill", "wonderful", "sex", "tidy", "excit", "respect", "pleasur", "art", "transcend",
"beaut", "gentle", "success", "compassion", "hope", "kind", "nurture", "help", "smil", "beautiful",
"comfort", "focus", "desir", "energ", "trust", "proud", "appreciat", "affect", "empath", "brave",
"hug", "nourish", "friend", "relax", "like", "nest", "close", "happ", "together", "womb", "truth",
"touch", "permiss", "grow", "clear", "birth", "play", "young", "wisdom", "gain", "surprise",
                    "humour"l.
   "neut": ["realis", "activ", "danc", "doubt", "unusual", "quirky", "torn", "action", "secret", "endur",
"mov", "inabil", "entangl", "sacrif", "scatt", "confus", "limit", "disinterest", "ignor", "hi
"risk", "late", "odd", "obstacle", "hindrance", "lonely", "sorrow", "sudden", "strange", "com
                                                                                                                                                                           "hid",
                                                                                                                                                                         "confus",
                   "love/hate", "mother", "father", "potential", "body", "transform", "synchron", "surprise", "alert"],
   "bad":["naught", "hurt", "hideous", "hatred", "pain", "power", "never", "rage", "fierce", "fight",
"repugnant", "negative", "destruct", "fail", "forbid", "cold", "reject", "dead", "mad", "depres
"mistake", "kill", "war", "hospital", "funeral", "died", "attack", "hate", "sad", "fuck", "cry'
"bleed", "strong", "abandon", "lone", "punch", "worry", "dark", "loss", "theft", "empty", "offe
"boundar", "insecur", "los", "decay", "stress", "loath", "fear", "conceal", "immatur"]
const obj = JSON.parse(jsonString);
const index = [{
console.log("number of diary entries: ", obj.words.length);
for(let key in obj.words) {
   let text = obj.words[key].text;
   let sents = nlp(text).sentences().data();
   for(let s in sents) {
      console.log(`${key}.${s}`);
      let sentence =
      sents[s].text; let mood =
      getMood(sentence); if(mood
       !== "none") {
          let item = {
          index.push(item);
console.log("let index = ", JSON.stringify(index));
const getMood = (sentence) => {
   let good =
   0; let neut
   bad = 0;
   for (let w in category.good) {
      if ((sentence.toLowerCase()).includes(category.good[w])){ good += 1; }
      if ((sentence.toLowerCase()).includes(category.neut[w])){ neut += 1; }
   }
   for (let w in category.bad) {
      if ((sentence.toLowerCase()).includes(category.bad[w])){ bad += 1; }
   }
   let overall = good == neut && neut == bad ? "none" :
                            Math.max(good,neut,bad) == good ? "good" :
                            Math.max(good,neut,bad) == neut ? "neut" :
                            Math.max(good,neut,bad) == bad ? "bad" :
                             "none";
   return overall;
```

```
{"words":[
    "id":110.
    "file": "katy noticings/Day 8: Noticings",
    "created date":"2018-02-03 19:37:32",
    "text":"A turntable with integrated tape deck. I couldn't believe it. I could<u>n't believe it. Round and</u>
              forever. It was my birthday. I was twelve.".
    "mood": "high",
    "lowCount":2, "midCount":0, "highCount":0,
    "overallMood":"high"
    "id":111.
    "file":"dave responses/14 day: sky and earth",
    "title":"14 day: sky and earth",
    "created date":"2018-01-26 19:00:48",
    "text":"Mapping transits and progressions as symbolic meaning. Rainbow-dolphin practitioners in white or
              Violet is the limit of human vision, hinting at frequencies beyond, purple between red and blue
              attempts to combine the two ends of the spectrum in a crude physical sense. Purple is NOT
    "mood":"lowlowlowmidmidmidhighhighhigh".
    "lowCount":7, "midCount":5, "highCount":3,
    "overallMood":"low"
    "id":112,
    "file":Will responses/04 day: lagging",
     "title":"04 day: lagging",
    "created_date":"2018-01-26 18:59:28",
    "text":"Lagging behind in many ways, some as a 'late developer' (getting child rate on public transport
              until mid-teens). Born in the caul, supposed to mean I will never drown at sea, but I drowned in
              emotions instead. In the egg for a long time after the womb. My mother once left me in my pram in
              the butcher's shop and went home. Then remembered she had a child.".
    "mood":"midhigh",
     "lowCount":4, "midCount":2, "highCount":1,
    "overallMood":"low"
      "id":113.
      "file":"peter responses/Day 21: Response",
     "title": "Day 21: Response.",
      "created date":"2018-01-29 15:38:10",
      "text":"Everything that is called Fragments is in my backpack, even the view from our house.
              in Sandy after Viv had left. Can you save someone's life by loving them for a day, I wonder? Did
              she ever tell her husband? probably not, because that day she was a goddess, and goddesses are
              canny about these things. I have since then also taught numerous adult English Literature classes,
              many of whom would go in the backpack too. My wife and I have been talking about the backpack and
              she saw me using the conservatory to take the photos with a plethora of objects, and the blind
              down to form a backdrop. We are now drinking tea from our special mugs for our china anniversary.
              And I have been sharing the backpack with her.",
    "mood":"lowlowmid",
    "lowCount":4, "midCount":1, "highCount":0,
     "overallMood":"low"
```

```
var a = color(0.0, 0.0, 0.79):
var m = color(0.0, 0.85, 0.0);
void draw() :: extends life() {
 // passat
 a++:
    m++;
while(t++ \leq (long)fa temps) {
 color c = a2 * sin(0.021 * t);
 omple vertical( floor(lerp(a, a2)) );
 omple( (color) sat(smooth(a*e)) );
  color p = color(0.0, 0.0, dist(a, h)/a);
 fill( gradient(negre fosc),
 clear();
 }
while(t++ \leq (undefined)fa temps) {
  m.verd -= x:
 if(m.verd < th prou) break;
 }
 // present
  a++;
   m++;
 while(t++ \leq ara) {
  color n = color( n.r, n.g, n.b + a.blau );
 omple estable( n ):
 }
 while(t++ \leq ara) {
 boolean interroga = md?omple("me"):omple(null);
 }
   a++;
  m++;
 a.alpha = 0.0; // desapareix
 trv {
 // res, TODO tot
 }
 catch {
  color barreja = (color) merge (0.0, m.verd, a.blau);
imagina( gradient( barreja ) );
  ! menja();
  sleep() & somia(barreja);
  exit(0):
                              23
 }
ł
```

#### A Hello. World program in the Folders language:

New folder

4 🎴 New folder (2)

4 🎴 New folder (3)

New folder

New folder

New folder (4)

🔒 New folder

🔒 New folder

🕌 New folder (3)

4 🎴 New folder (4)

4 🌺 New folder

New folder

4 New folder (2)

4 🎴 New folder (3)

New folder

New folder

New folder (4)

New folder

New folder

🕌 New folder (3)

4 🏭 New folder (4)

4 🏭 New folder

🔒 New folder

A 🎴 New folder (2)

4 🏭 New folder (3)

🕌 New folder

🔒 New folder

New folder (4)

🔒 New folder

4 🎴 New folder (2)

4 🌺 New folder (2)

4 📔 New folder

New folder

4 🎴 New folder (2)

4 🌺 New folder (2)

4 鷆 New folder

4 🅌 New folder 4 🎴 Hello World 4 🎴 New folder 4 🎴 New folder New folder New folder (2) New folder (3) New folder (4) New folder (5) 4 New folder (2) 4 🅌 New folder New folder New folder (2) New folder (3) 4 🅌 New folder (2) 4 🏭 New folder 4 🎉 New folder 4 🅌 New folder - Copy (3) 🔒 New folder 4 🍶 New folder - Copy 🕌 New folder 4 🏭 New folder (2) 4 🎴 New folder 4 🕌 New folder New folder 4 🎴 New folder - Conv 4 🎴 New folder New folder 4 🎴 New folder (2) New folder 4 🌺 New folder (3) New folder New folder (4) 4 🏭 New folder - Copy (4) 4 🎴 New folder (2) New folder 4 🏭 New folder (2) 🕌 New folder 🎉 New folder (3) 4 鷆 New folder (4) 🔒 New folder 4 🏭 New folder - Copy (2)

4 🎴 New folder (2) 4 🎴 New folder 🔒 New folder New folder (2) New folder (3) New folder (4) A New folder - Copy (5) 4 🎴 New folder New folder New folder (2) New Folder (2) 4 🍑 New folder (4) New folder 4 Dev folder (2) 4 鷆 New folder 👔 New folder 4 🌺 New folder (2) 🔒 New folder New folder (3) 4 🏭 New folder (4) 🔒 New folder 4 퉬 New folder - Copy (6) 4 🏭 New folder 🔒 New folder New folder (2) New folder (3) ⊿ A New folder (4) New folder 4 New folder (2) New folder New Folder (2) New folder (3) New folder (4) 4 🎉 New folder - Copy (7) 4 鷆 New folder New folder New folder (2) 4 🌺 New folder (3) New folder

New folder (4) 4 🍱 New folder (2) New folder 4 New folder (2) New folder New folder (3) New folder (4) 4 🎴 New folder - Copy (8) ⊿ 🃔 New folder 🔒 New folder 4 🎍 New folder (2) 🕌 New folder 4 🏭 New folder (3) 🔒 New folder New folder (4) 4 🏭 New folder (2) New folder 4 New folder (2) New folder New folder (3) 4 🍑 New folder (4) New folder 4 🎴 New folder - Copy (9) 4 鷆 New folder 🎴 New folder ⊿ New folder (2) 🔒 New folder 4 鷆 New folder (3) 🔒 New folder 4 🍑 New folder (4) 👔 New folder 4 鷆 New folder (2) 4 🕌 New folder 🔒 New folder New folder (2) 4 🎴 New folder - Copy (10) 4 퉬 New folder New folder 4 Deve folder (2)

New folder 4 New folder (3) 🕌 New folder 🔒 New folder (4) 4 🃔 New folder (2) 4 🏭 New folder 🔒 New folder 4 🏭 New folder (2) 🔒 New folder New folder (3) 4 🎍 New folder (4) New folder 4 🎴 New folder - Copy (11) 4 🎴 New folder New folder 4 🍱 New folder (2) New folder 4 🎴 New folder (3) New folder New folder (4) 4 🎴 New folder (2) 🔒 New folder 4 🅌 New folder (2) 🔒 New folder New folder (3) 🔒 New folder (4) 4 🌺 New folder - Copy (12) 4 🎍 New folder 4 🏭 New folder 🔒 New folder New folder (2) 4 🎥 New folder (2) 4 🎴 New folder New folder

```
>> set @init=*face/option(1)=de- ef- pre- re- sur-;
>> set classname=edg*/n=(0,n?);
>> set funct=*tect*/order=freerun sens=var(0,n?) input(1)=rand;
>> set heading=*spir*/style=q qmode=open;
>> addmod(list)=a- con- ex- in- per- re- sus- trans-:
>> source(1)=int(ext);
>> auote writeauote(1):
        { soIbreatheinbreathout tasteatomicmolecular
                touchonoff aworldatmyfingertipseveline
                        arctoarc noflickerofcertitude incalculablechance }Ê
        :
>> guote writeguote(2):
        { thevoicelesssurgebetweennameandaction }
        :
>> trans(1)=(th vclss srg btwn nm nd ctn)•(eoieeueeeeaeaaio);
>> trans(2)=trans(1)•mod(charset1);
>> quote writequote(3):
        { aaabccdeeeeeeeghiilmnnnnoorssstttuvw }
        ;
>> guote writeguote(4):
        ;
>> reset codetrigger=all;
>> reset guotesource=all;
>> reset textgen=external;
>> quote writequote(5):
        { thisismyreach mygrabandrun asiffeatheredscaleskinned
                undersaltcrustchlorophyll orbitaleccentricity asiftimeunbound
                        hypothetical edgedtautwithdesire incomingincoming thepulse }
        ;
>> set loop(1);
>> run(1):
>> quote writequote(6):
        { andsoIdo
                andsoIdo
                        andsoIdo }
        ;
>> endloop;
>> set loop(x) x=f(x) x=0,x;
\rightarrow run(x);
>> end.
```

```
title = 'Constitution of the United States'
preamble = { 'Preamble': "We the People of the United States, \
in Order to form a more perfect Union, \setminus
establish Justice, insure domestic Tranquility, \
provide for the common defense, promote the general Welfare, \setminus
and secure the Blessings of Liberty to ourselves and our Posterity, \setminus
do ordain and establish this Constitution for the United States of America." }
WEPOTUS_power = { 'ordain_and_establish': lambda x, y: Constitution(x, y) }
WEPOTUS = People("We the People of the United States", WEPOTUS_power)
WEPOTUS.GOALS = ["form a more perfect Union",
         "establish Justice",
         "insure domestic Tranquility",
         "provide for the common defense",
         "promote the general Welfare",
         "secure the Blessings of Liberty to ourselves and our Posterity"]
USConstitution = WEPOTUS.power['ordain_and_establish'](title, preamble)
```

```
AttributeError: 'People' object has no attribute 'power'
```

```
<!DOCTYPE html>
<html>
<!-- 555building.html -->
<!-- sketch 5 cc4.0 gplv3 whatevs man -->
<!-- shoutout city line ave -->
<!-- llanerch diner -->
<!-- tillie -->
<head>
  <meta <pre>http-equiv="Content-Style-Type"
        content="text/css" />
  <title>555 building</title>
  k href=
"https://fonts.googleapis.com/css?family=Coming+Soon"
        rel="stylesheet">
  <style>
    html. * {
      margin: none; padding: none;
      width: 100%; height: 100%;
      border: none:
      font-family: 'Coming Soon', cursive;
      background: linear-gradient(
                    to bottom right, white, pink);
    }
    h1 { font-size: 2.5em; background: none; }
    b {
      background: linear-gradient(
                    to top right, lime, white);
      font-size: 25em; color: grey;
      width: 40%; display: block;
    }
  </style>
</head>
```

```
<body>
 ...
 <script src="../lib/jquery-3.3.1.min.js"></script>
  <script>
   let rot = 0;
    setInterval(function () {
      $('p').css({
        'transform': 'rotate(' + rot + 'deg)',
        'width': rot, 'height': rot
     });
     rot += 10;
     if (rot > 5000) { rot = 0; }
    }, 100);
 </script>
</body>
</html>
```

```
{{Pause=1}} <voice required="name = Lisa22k HQ">
<rate absspeed="-7"> Love,
<rate absspeed="-3"> Is the greatest gift {{Pause=0.005}}
and asset of <rate absspeed="-7"> all?
<rate absspeed="-3"> A pyramid of strength
{{Pause=0.005}} that will never <rate absspeed="-7">
fall!
<rate absspeed="-3"> Build it up {{Pause=0.005}} high
{{Pause=0.005}} forever growing <rate absspeed="-7">
tall?
<rate absspeed="-3"> A {{Pause=0.005}} free soul nutrient
and a support <rate absspeed="-7"> wall?
<rate absspeed="-3"> Give love to anyone {{Pause=0.005}}
when you hear them <rate absspeed="-7"> call?
<rate absspeed="-3"> Yeah! Love is? <rate absspeed="-7">
bee you <rate absspeed="-9"> tiff fall!
<voice required="name = IVONA 2 Nicole">
<rate absspeed="-3"> It's a, pearl to rejoice
{{Pause=0.005}} in an <rate absspeed="-7"> oyster?
<rate absspeed="-3"> The love weapon, is my weapon of
choice {{Pause=0.005}} so <rate absspeed="-7"> gangster!
<rate absspeed="-3"> But-don't-fear {{Pause=0.005}} it
{{Pause=0.004}} just-hear {{Pause=0.005}} it
{{Pause=0.004}} then, go <rate absspeed="-7"> deal-it! to
feel-it!
<rate absspeed="-3"> Like a, think {{Pause=0.005}} tank
{{Pause=0.005}} wink {{Pause=0.005}} prank? love <rate
absspeed="-7"> gang star! <rate absspeed="-2"> haha!
<voice required="name = Scansoft Karen Full 22kHz">
<rate absspeed="-4"> Then! your mind {{Pause=0.005}} will
be <rate absspeed="-7"> reel-ling?
<rate absspeed="-4"> From! what your heart
{{Pause=0.005}} is <rate absspeed="-11"> feel'ling!
<rate absspeed="-4"> Because the drug {{Pause=0.005}}
vour <rate absspeed="-11"> deal'ling?
<rate absspeed="-4"> Is a {{Pause=0.005}} free for all
{{Pause=0.05}} <rate absspeed="-11"> hugg of
{{Pause=1.5}} <rate absspeed="-11"> heal'ling!
{{Pause=1}}
```

LET d=35\*item 7580 7590 PAUSE X\*50 7592.1231231E+8 1.6743987E+8 7570 POKE 22341,67:PRINT AT 3,5; 'Pl2.1231231E+8 1.8033147E+8F 580 LET d=35\*item 7590 PAUSE ×\*50 7592.1231231E+8 1.2346294E+8 7580 LET d=35\*item 7590 PAUSE ×\*50 7560 IF x=item THEN GOSUB 9000:L ET x = x + 98834 \* i tem \* 0.00055: GOTO 510 7570 POKE 22341,67:PRINT AT 3,5; \$ =X THEN GOTO 9880 77514306 7584.2462462E+8 7590 PAUSE13192766 7594.2462462E+8 1.556828E+88 LET d=35\*item 7 580 7590 PAUSE X\*50 9040 NEXT f 9042 FOR z=0 TO 9044 P LOT 82+z\*8.14+z\*4 9046 f=0 TO 10 F OR. 5,18+INT (RND\*4): DRAW 9047 D RAW 5,-18+INT (RND\*4) 9048 NEXT f: NEXT 23; AT 2;"" 9050 PRINT AT 7 ŝ INK 11 8,9; INK 5;" 11.9: INK 1: 9060 FOR k=0 TO 8 STEP 2 6+K,K: PLOT 120,90: DRAW 9070 DR 2,-32 AW -NEXT 9080 ĸ 9085 z=7 TO -1 -STEP F  $OR^{-}$ INK Z;AT 2,4+z; 9090 -P RINT. PRINT INK 1.1 11 9092 z)AT )5+z) 9093 ) AT -4,7+z 1.1 .... PRINT INK z 9095 NEXT Z PRINT INK 0;AT 21,0;"Please 00 wait for the Menu" 9999 RETURN

```
#include "basic.hpp"
int main()
ł
_10 : DIM F(10):
20 : LET I = 0;
_{30} : LET J = 1;
_40 : LET V = 0;
_50 : PRINT "INPUT DATA";
60 : FOR I = 1 TO 10;
70 : F(I) = INT(RND() * 1000);
80 : GOSUB 230;
_90 : IF I == 1 THEN GOTO 160;
_100 : FOR J = I-1 TO 1 STEP -1;
_110 : IF F(J) < F(J+1) THEN GOTO 160;
_120 : V=F(J);
130 : F(J)=F(J+1);
_140 : F(J+1)=V:
150 : NEXT;
_160 : NEXT;
_170 : PRINT "";
180 : PRINT "OUTPUT DATA";
_190 : FOR I = 1 TO 10;
_200 : GOSUB _230;
_210 : NEXT;
_220 : END;
230 : PRINT "F(", I, ") = ", F(I);
_240 : RETURN;
}
```

## Notes

Page 3. over/under is an interpreted language written in Python which applies a basic weaving pattern onto text. It is reminiscent of the mystical connection between women and software writing, embedded deep in women's tradition of weaving not just threads, but networks.

Pages 13-14. The obscenity trial and subsequent banning of the publication of James Joyce's novel 'Ulysses' happened in 1921 due to episode 13 'Norsicaa'. Both these ink and wash drawings are transcriptions of that chapter in layered form, as code. Joyce's obscene references and layered meaning, his system for secrecy, did not save this masterpiece and 'Ulysses' was not allowed publication in many western countries until the late 1960s.

Page 31. This is an implementation of BASIC written using C++ macros. You can find the header at https://github.com/rollbear/basicpp/.

# code::art::0::end()

# code::art is an art journal which publishes code.

Its intent is to further explore the relationship between code and art, and to challenge our perceptions of what both can look like.

In issue 0 you'll find: codified visual art of James Joyce's Ulysses, a programming language which weaves text, pyramids which make music, "Hello World" written only with empty folders on a file system, and much more!